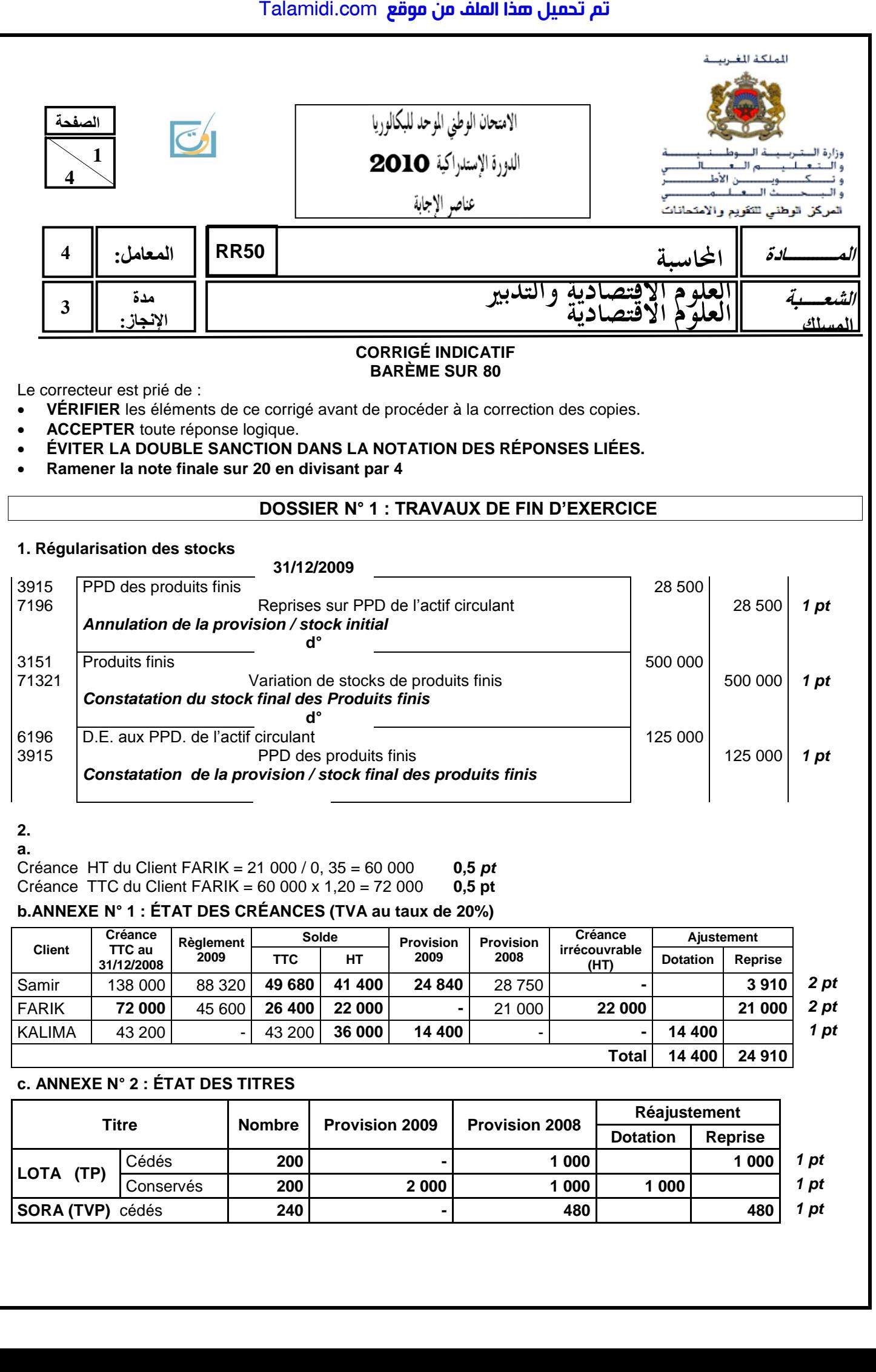

**a.** 

Créance HT du Client FARIK = 21 000 / 0, 35 = 60 000 **0,5** *pt* Créance TTC du Client FARIK = 60 000 x 1,20 = 72 000 **0,5 pt**

## **b.ANNEXE N° 1 : ÉTAT DES CRÉANCES (TVA au taux de 20%)**

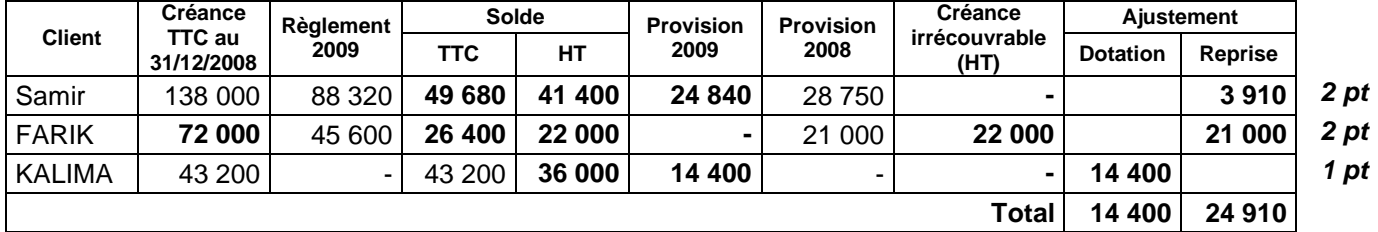

## **c. ANNEXE N° 2 : ÉTAT DES TITRES**

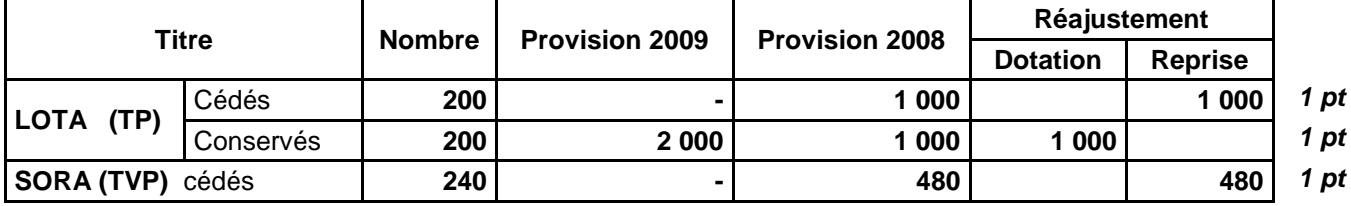

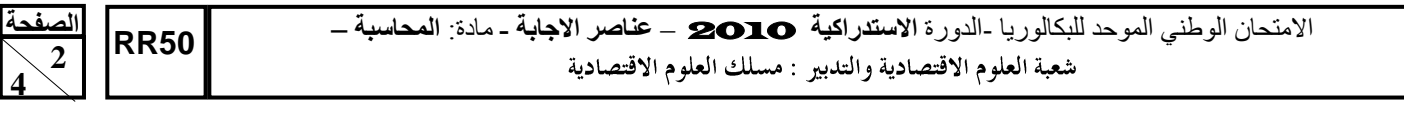

# **3. a. Créances**

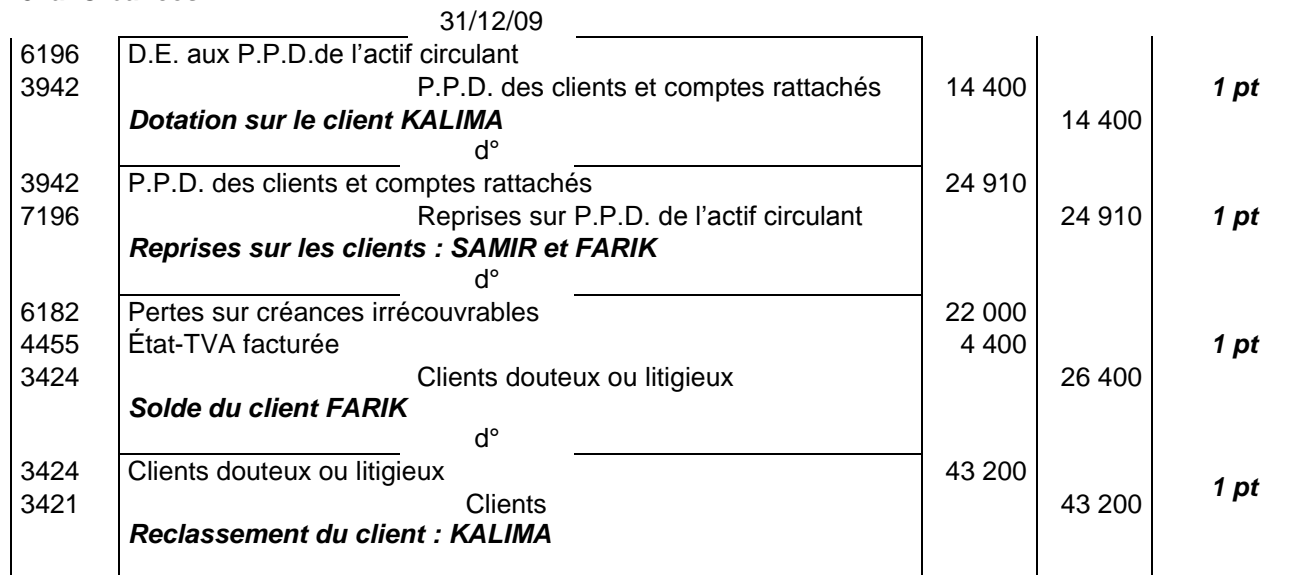

# **b. Titres**

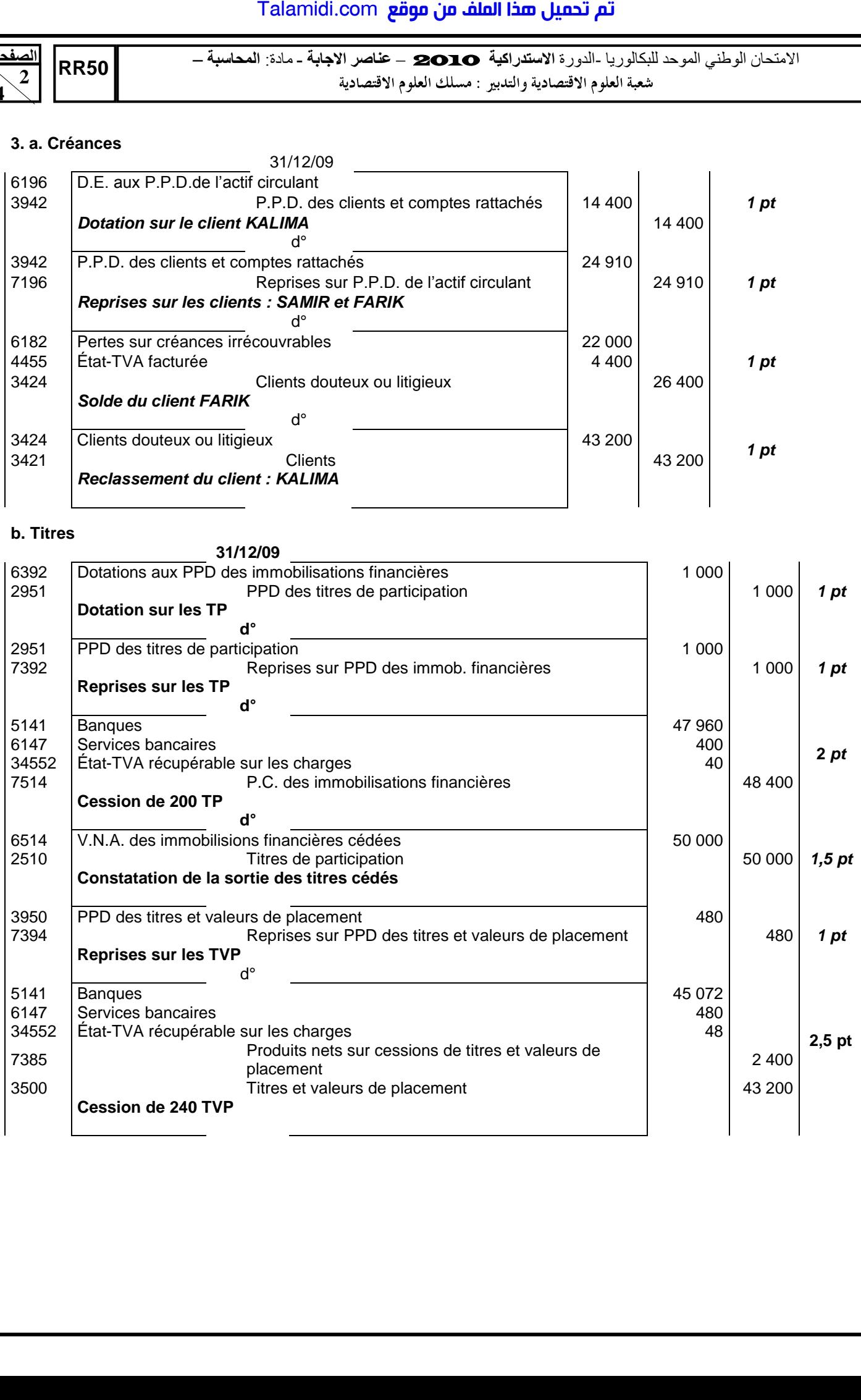

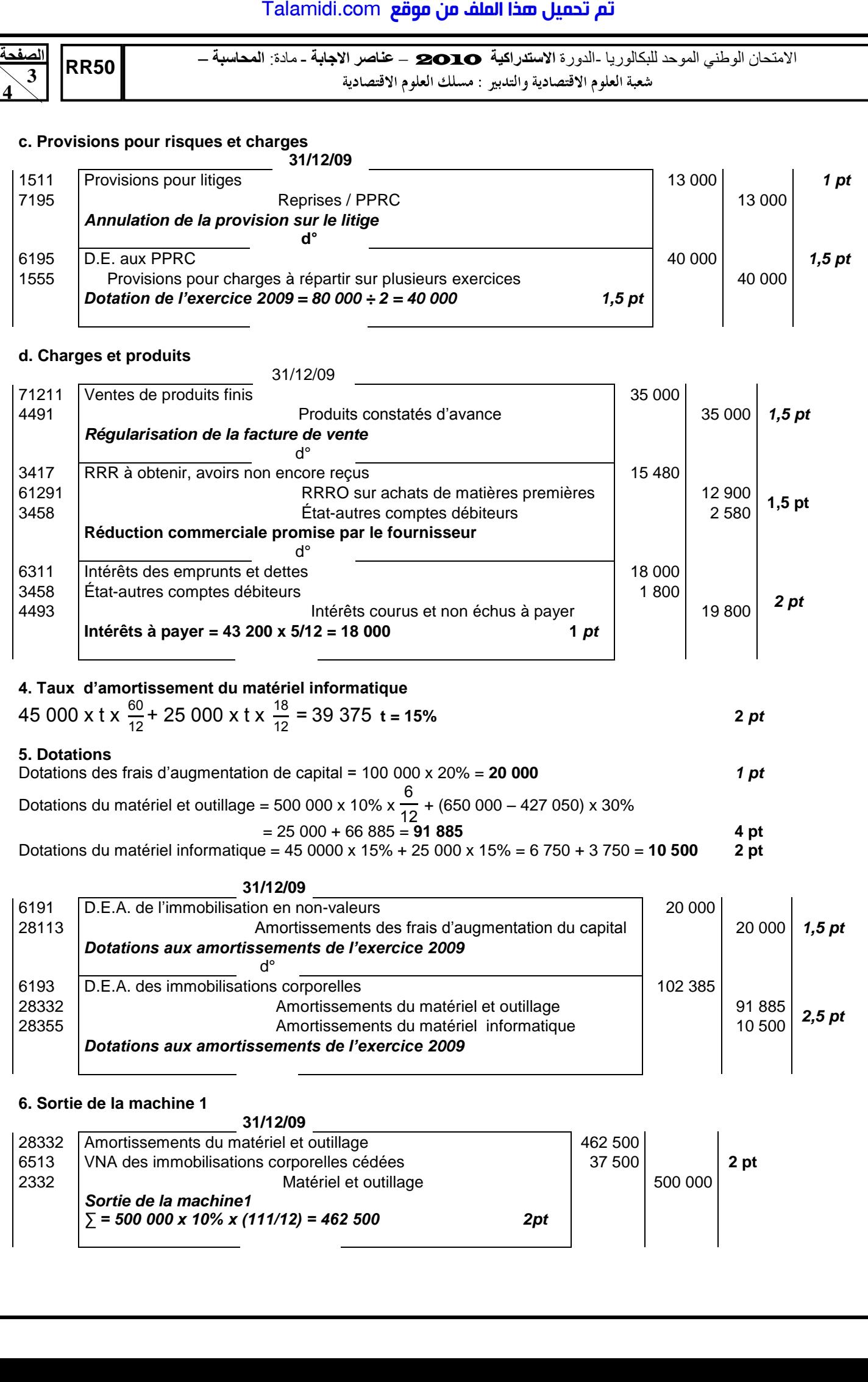

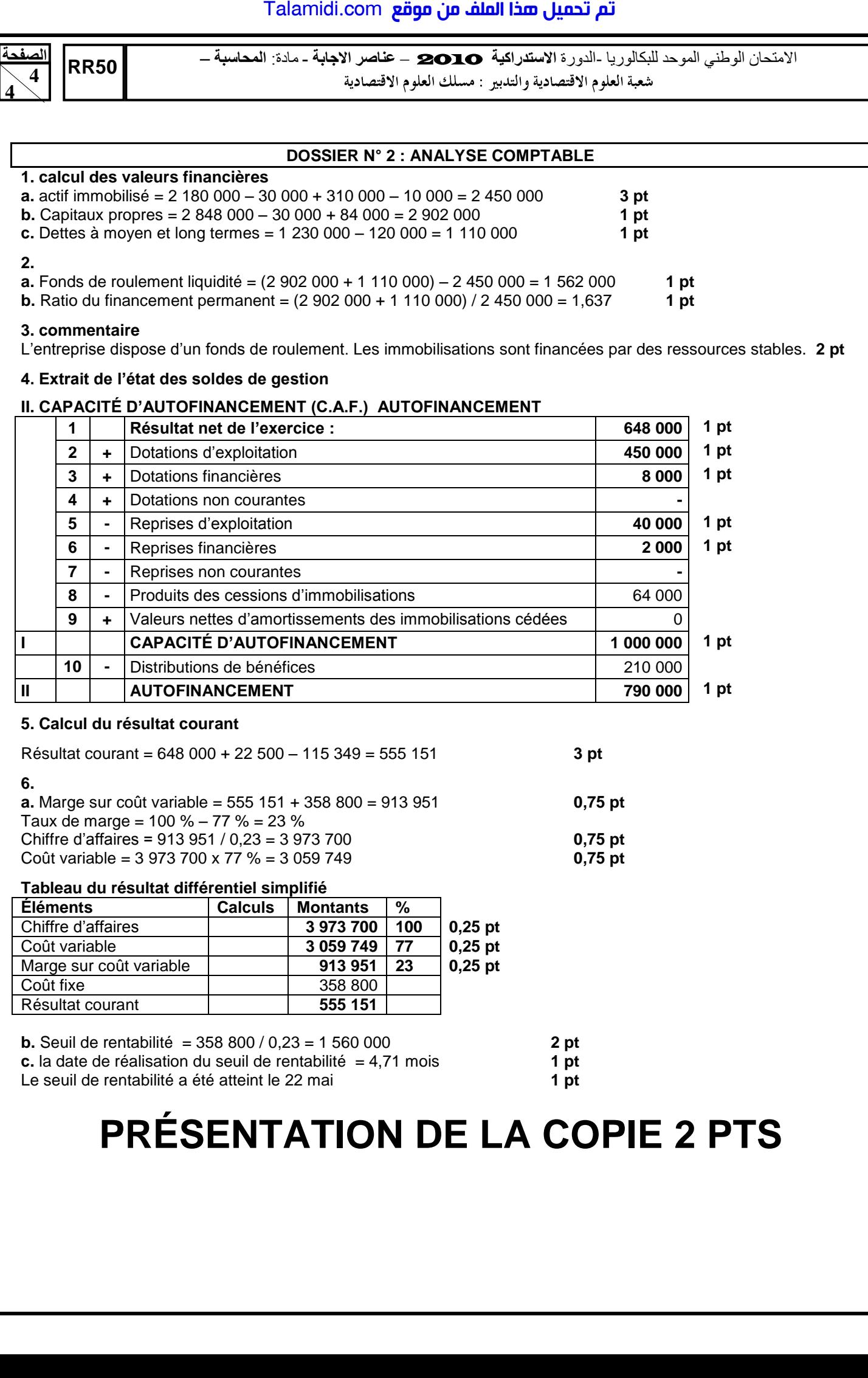

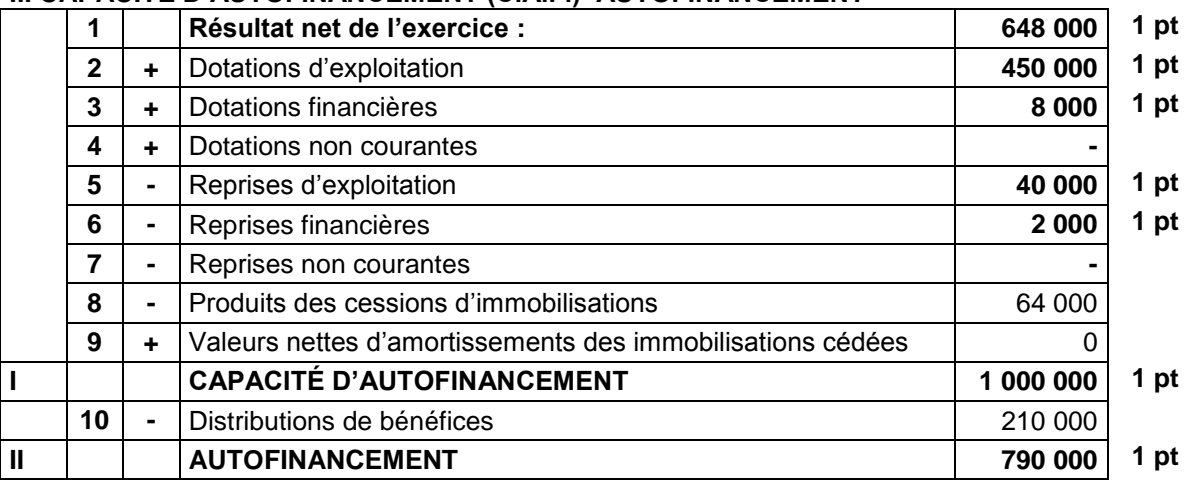

### **5. Calcul du résultat courant**

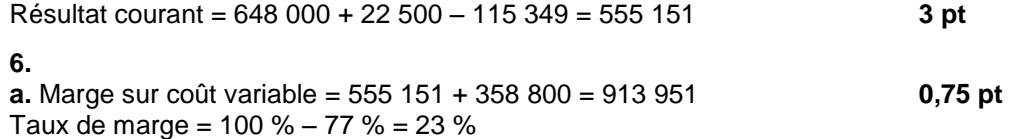

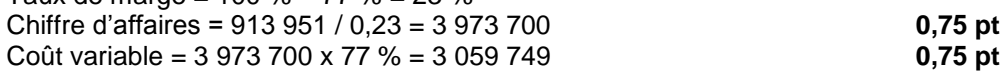

### **Tableau du résultat différentiel simplifié**

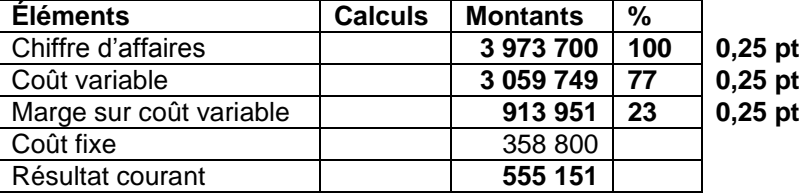

**b.** Seuil de rentabilité = 358 800 / 0,23 = 1 560 000 **2 pt c.** la date de réalisation du seuil de rentabilité = 4,71 mois **1 pt**<br>Le seuil de rentabilité a été atteint le 22 mai **1 pt** Le seuil de rentabilité a été atteint le 22 mai

**PRÉSENTATION DE LA COPIE 2 PTS**